## Application for Credit by Examination The University of Kansas Office of the University Registrar (F.S.R.R. 4.4.1)

**To the student**: A \$50.00 fee will be charged to your account when the grade is posted to your record.

## **Step 1: Complete the following:**

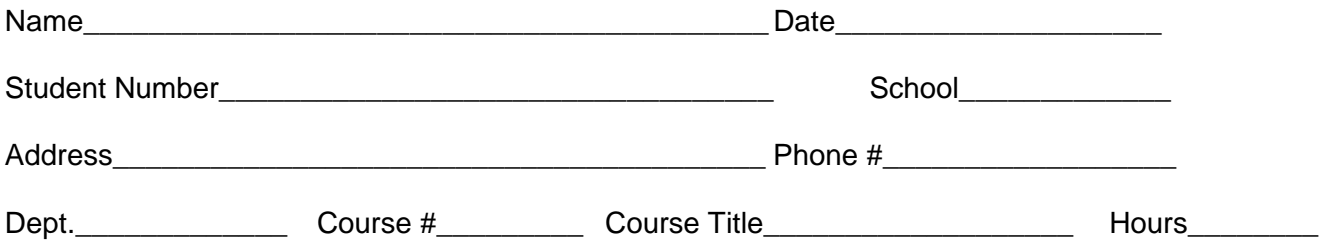

**Step 2: Go to the department chairperson** to make arrangements for the administration of the examination. At the time you take the examination, give this form to the instructor.

**Step 3: To the Instructor**: Please use this form to report the grade. Grades of A, B, C, D or CR may be assigned. No record is made of an unsatisfactory attempt. After assigning the grade and signing the form, give this form to your department chairperson.

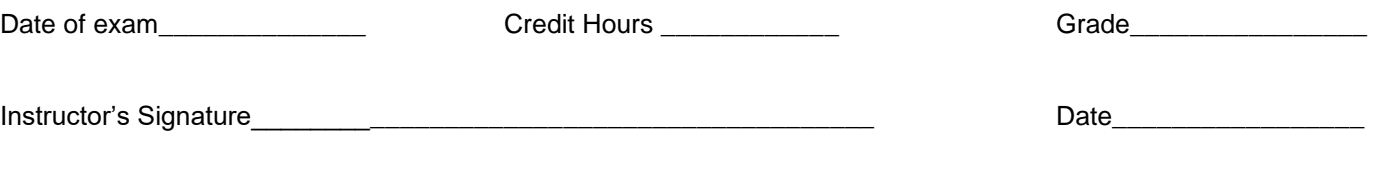

**Step 4: To the Department Chairperson:** After signing this form give this form to the Dean of the student's school for approval.

Department Chairperson's Signature\_\_\_\_\_\_\_\_\_\_\_\_\_\_\_\_\_\_\_\_\_\_\_\_\_\_\_\_\_\_\_\_\_\_\_ Date\_\_\_\_\_\_\_\_\_\_\_\_\_\_\_\_\_

**Step 5: To the Dean:** After signing this form please send this form to: Office of the University Registrar, KU Visitor Center, 1502 Iowa St., Lawrence, KS 66045 so credit may be posted to the student's record.

Dean's Signature\_\_\_\_\_\_\_\_\_\_\_\_\_\_\_\_\_\_\_\_\_\_\_\_\_\_\_\_\_\_\_\_\_\_\_\_\_\_\_\_\_\_ Date\_\_\_\_\_\_\_\_\_\_\_\_\_\_\_\_\_

Return form to: University of Kansas, Office of the University Registrar, KU Visitor Center,1502 Iowa St., Lawrence, KS 66045.